**ÁREA TEMÁTICA:** (marque uma das opções) **(X) EDUCAÇÃO**

## **O MÉTODO CRÍTICO VISUAL DE SCOTT ADAMS PARA REFLEXÃO E RECONSTRUÇÃO DE AULAS COM PRÁTICAS DIGITAIS**

#### **Autor: Reinaldo Afonso Mayer<sup>1</sup>**

RESUMO: O cartunista norte-americano Scott Adams passou parte de sua vida trabalhando em duas grandes corporações americanas. Ele acumulou histórias relacionadas ao seu ambiente de trabalho, com funcionários capacitados e explorados de um lado e decisões gerenciais invariavelmente discutíveis de outro. Em 1988, transformou essa abundante matéria-prima em quadrinhos e um personagem principal ganhou destaque e ficou conhecido como o anti-herói da repartição. Seu livro mais conhecido, o Princípio Dilbert, referenciando as atitudes do personagem, foi lançado em 1997, com conceitos sarcásticos em quadrinhos que promovem reflexão pontual em todos os seus leitores: afinal de contas, por que nos identificamos tanto com tantas situações anômalas em nosso cotidiano e, mesmo assim, não fazemos nada para mudar? Nesse breve estudo comparativo, são propostas questões tecnológicas comuns dos quadrinhos de Scott Adams que podem ser utilizadas ou até mesmo adaptadas para refletir limitações tecnológicas pensadas e que podem ser resolvidas com o uso integrado de recursos digitais inclusivos nas aulas presenciais. Eles podem induzir diversas expressões críticas e criativas que podem ser aproveitadas como exemplos de superação, integrados ao conteúdo, mas com inúmeras vantagens pessoais e corporativas e porque não dizer, mais inteligentes e adequadas com as aspirações de um evolutivo ensino contemporâneo.

**Palavras-chave:** Método visual crítico e práticas digitais nas aulas. Crítica visual e reflexão digital tecnológica. Scott Adams e reconstrução crítica das aulas.

### **INTRODUÇÃO**

 $\overline{a}$ 

Desde os anos noventa, são bastante populares as tirinhas de um personagem que constantemente critica a gestão de ações a que são submetidos os empregados em seus ambientes de trabalho. Dilbert, o anti-herói da repartição, foi criado por Scott Adams, um americano que foi empregado típico duas grandes corporações, para mostrar situações e modelos de gestão absurdas com decisões tomadas por chefes sem uma competência comprovada, às vezes insanos ou até mesmo ridículos. Suas tirinhas cômicas e um livro com os principais conceitos de um princípio contraditório que expõe atitudes que merecem reflexão e permitem uma análise mais apurada de qualquer sentido ou ideologia presente em todas as relações pessoais, sejam elas sociais, profissionais, estudantis, familiares ou institucionais.

Cabe ainda destacar a importância das manifestações pessoais e formas de resistência por parte dos sujeitos diante de modelos que podem ser tradicionais, destoantes ou até inovadores, quando são impostos ou apresentados sem um perfil envolvente, participativo e inclusivo. Por trás do conjunto de benefícios possibilitados pelas novas tecnologias, ainda é possí-

<sup>1</sup> Mestre em Educação, professor do Departamento de Informática da UEPG com a função de Coordenador do Projeto de Inclusão Tecnológica e Responsabilidade Social da UEPG e supervisor atuante do Projeto de Extensão LALUPE – UEPG, com Oficinas de recursos midiáticos destinados à formação do Professor. E-mail ramayer1952@gmail.com.

vel detectar nas "tiras" de Adams inúmeras formas de exploração das relações que envolvem o indivíduo, o trabalho, suas aspirações pessoais e um infinito de limites impostos.

Nesse breve estudo comparativo, são propostas questões tecnológicas comuns dos quadrinhos de Scott Adams que podem ser utilizadas ou até mesmo adaptadas para refletir limitações tecnológicas pensadas e que podem ser resolvidas com o uso integrado de recursos digitais inclusivos em aulas presenciais na Instituição.

### **OBJETIVOS e METODOLOGIA**

 $\overline{a}$ 

# **1. Aplicar o método crítico de Scott Adams para refletir e instruir possibilidades tecnológicas inclusivas nas aulas.**

A tecnologia não deve ser apenas referência de apoio acadêmico para projetos e trabalhos pontuais, mas sua utilização deve sempre estar integrada aos assuntos de uma aula. Esta "tira cômica"<sup>2</sup> de Scott Adams<sup>3</sup>, selecionada entre inúmeras disponíveis na Internet, guarda estreita relação com aspectos vivenciados em nosso cotidiano escolar:

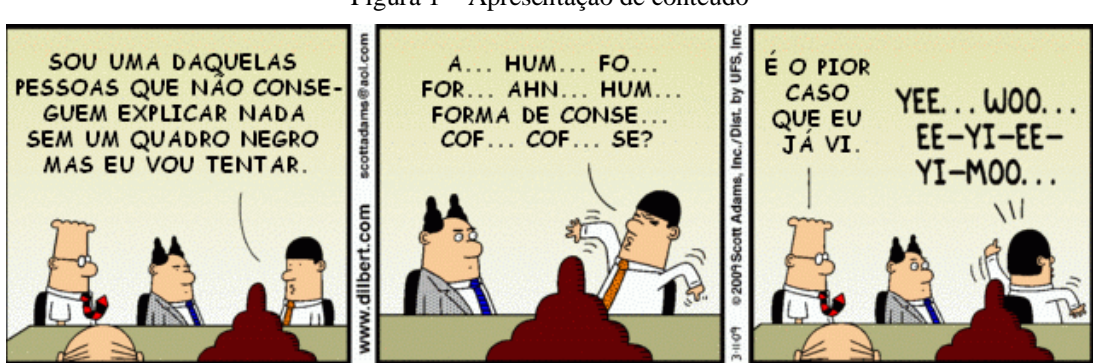

Figura 1 – Apresentação de conteúdo

Legenda: Tira cômica de Scott Adams, 1997 -2018.

Muitas analogias podem ser feitas a partir dos quadrinhos, comparando com nossa realidade estudantil: sendo ele um professor, pode-se supor que ele só consegue se expressar escrevendo algo no quadro, tem dificuldades de fala, com alguma convicção pode-se concluir que ele talvez conheça, mas não tem intimidade com um projetor multimídia – desde a sua instalação e até ajustes de imagem – e um computador, seja ele de mesa ou mesmo um portátil, provavelmente não faz parte de suas aspirações de compra imediata.

Por outro lado, se as necessidades que preenchem os requisitos acima podem ser

<sup>2</sup> Uma tira cómica é referenciada como uma pequena história visual que visa divertir e entreter o leitor. O conceito costuma referir-se aos quadrinhos desenhados que são expostos de forma regular na Internet, nos jornais e nas revistas, para expor uma ideia, uma ação ou um pensamento do autor.

<sup>3</sup> Todas as referências e tiras cômica disponíveis nos livros e na Internet remetem ao autor e são relacionadas com princípios críticos educativos sobre administração corporativa e de pessoal nas empresas.

tratadas em um rápido curso ou em uma palestra explicativa, cujos exemplos podem ser conhecidos e enumerados com rápidas pesquisas na Internet e utilizados com vantagens para gerar sempre boas expectativas para outras ações similares e inclusivas:

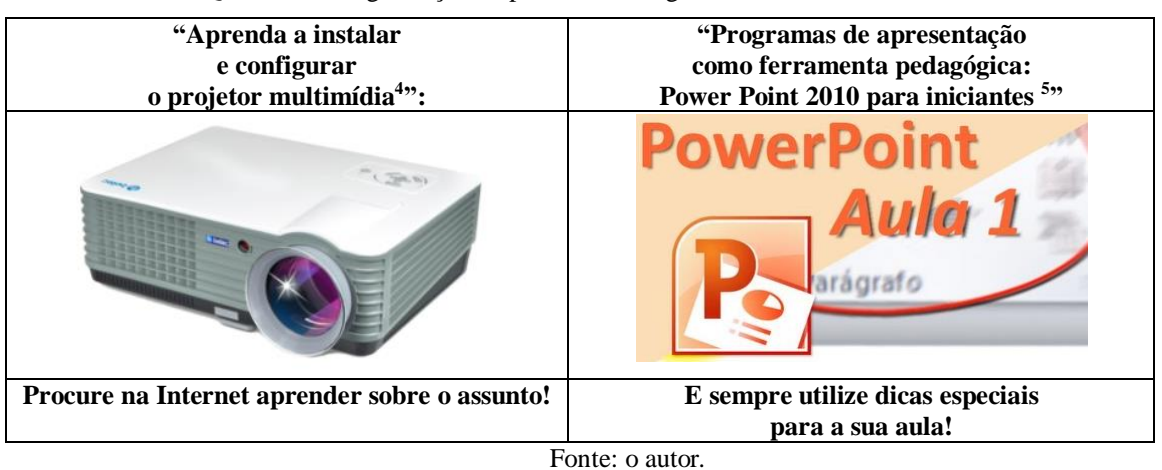

Quadro 1 – Programação de prática tecnológica no LALUPE – UEPG.

# **2. Adaptar o método crítico para expor limitações e reflexão tecnológica, com o fim de apoiar e reconstruir conteúdo das aulas com recursos digitais.**

Todos os ambientes e ações retratados por Scott Adamas também podem ser apontados pelos discentes, incentivados por uma tira *"modificada"* de Dilbert, onde são utilizados recursos simples de aplicativos locais conhecidos, como *"Paint e PowerPoint*" 6 . A inspiração pode ser de *qualquer quadrinho localizado na Internet*, com o recurso de *"pesquisar imagens"* com o recorte da "tira cômica" com o utilitário de "captura de tela" disponível na aba "Acessórios" do Windows:

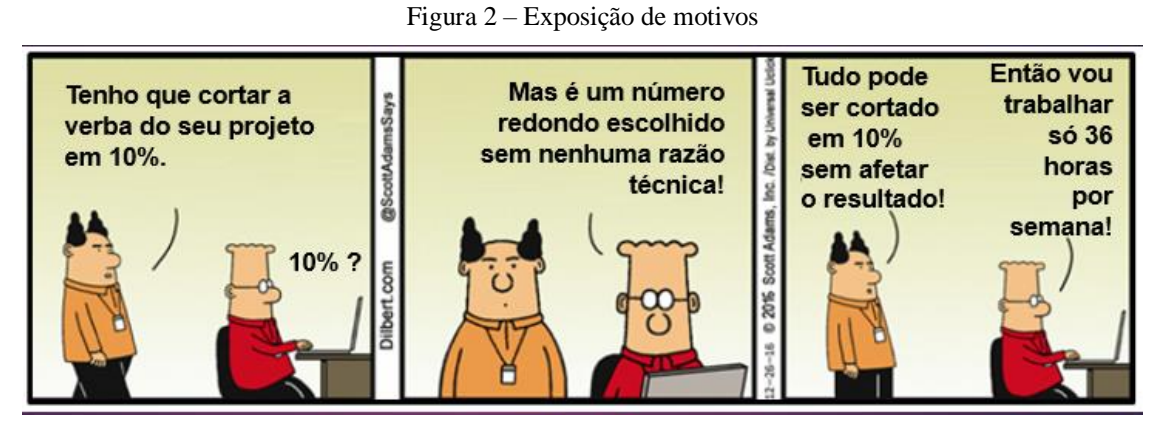

Legenda: Tira cômica de Scott Adams, 1997 -2018.

O objetivo para a reconstrução é eliminar os diálogos anteriores, no aplicativo

 $\overline{a}$ 

<sup>4</sup> Tutorial disponível em **[http://blog.varieshop.com.br/2017/10/23/aprenda-instalar-configurar-projetor](http://blog.varieshop.com.br/2017/10/23/aprenda-instalar-configurar-projetor-multimidia/)[multimidia/](http://blog.varieshop.com.br/2017/10/23/aprenda-instalar-configurar-projetor-multimidia/)**

<sup>5</sup> Tutorial disponível em **<https://www.youtube.com/watch?v=pfYd00xiVys>**

<sup>&</sup>lt;sup>6</sup> Recursos nativos do sistema Operacional da Microsoft, o Windows.

"*Paint",* possibilitando que sejam inseridas as reflexões criativas que apontam uma dificuldade e o uso possível de um recurso digital que possa integrar-se a uma aula ou um assunto proposto pelo professor.

O primeiro passo é eliminar os diálogos anteriores, no aplicativo *"Paint"*, possibilitando que sejam inseridos os novos textos que vão integrar um recurso tecnológico ao assunto da aula. Está operação é facilmente iniciada com a seleção retangular de uma área colorida sem texto, em um setor próximo ao diálogo de cada quadrinho, fazendo a sua expansão até que a seleção se sobreponha ao diálogo, conforme está exemplificado na figura seguinte:

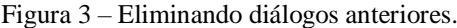

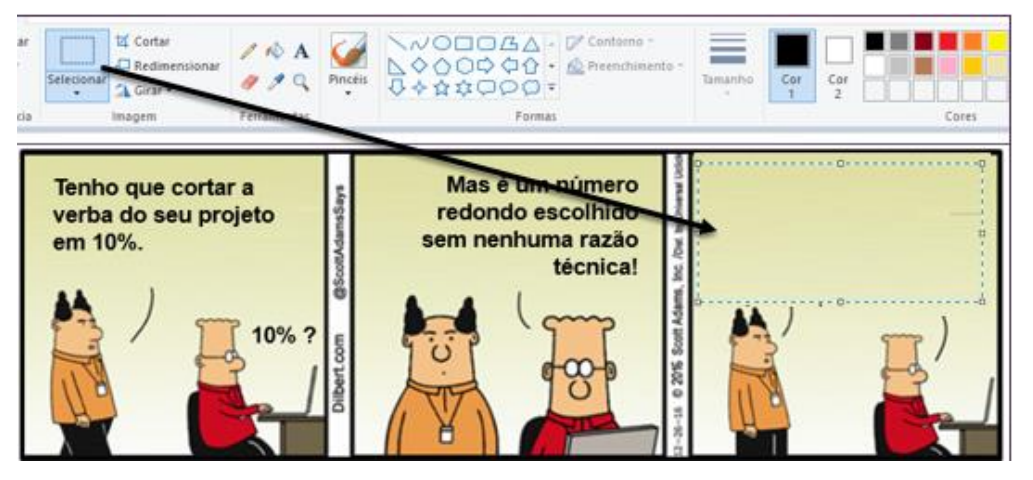

Legenda: Tira cômica de Scott Adams, 1997 -2018, adaptada pelo autor.

Ainda é possível incluir imagens mais explicativas, como a figura de "mala de rodinhas", buscada na Internet e recortada com a "ferramenta de captura – acessório do Windows". Também se torna oportuno mostrar a retirada do "fundo da imagem", um recurso disponível e pouco conhecido na aba *"Formatar, remover plano de fundo"* do programa de apresentação e que pode ser adequada ao contexto:

Figura 3 – Recortando e preparando solvendo uma dúvida.

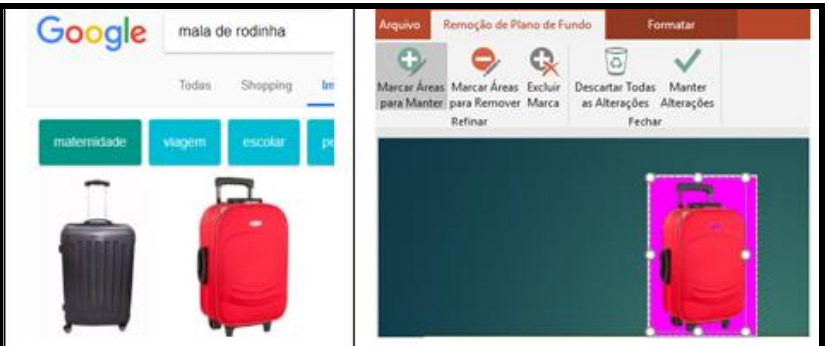

Legenda: Imagem pesquisada pelo autor para ser incluída na tira cômica.

E a ideia final pensada e aproximada para um assunto da aula pode ser então

apresentada como um tema para integrar um aplicativo a um resultado esperado em uma atividade de aula:

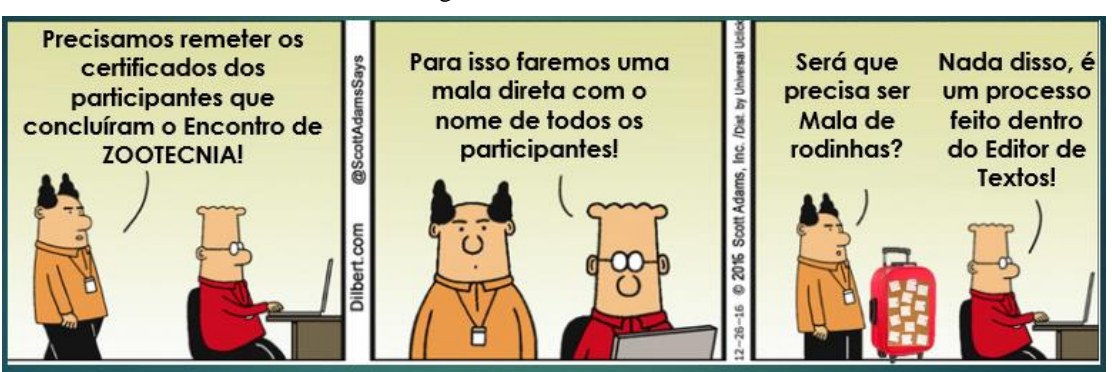

Figura 4 – Resolvendo uma dúvida.

Legenda: Tira cômica de Scott Adams modificada para a integração tecnológica.

As dúvidas sobre um assunto e a forma de resolvê-lo com a tecnologia apropriada vão sendo, com orientação pessoal no laboratório digital do LALUPE – UEPG com o apoio de um "tutorial explicativo<sup>7</sup>" disponibilizado pela Oficina, que contém conceitos pesquisados, resumidos e compartilhados, que podem servir como base para se utilizar outros instrumentos e aplicativos, sejam eles comuns e de fácil operação, talvez alguns mais avançados ou diferenciados, mas acima de tudo, necessários para uma evolução educacional planejada:

Quadro 2 – Programação de prática tecnológica no LALUPE – UEPG.

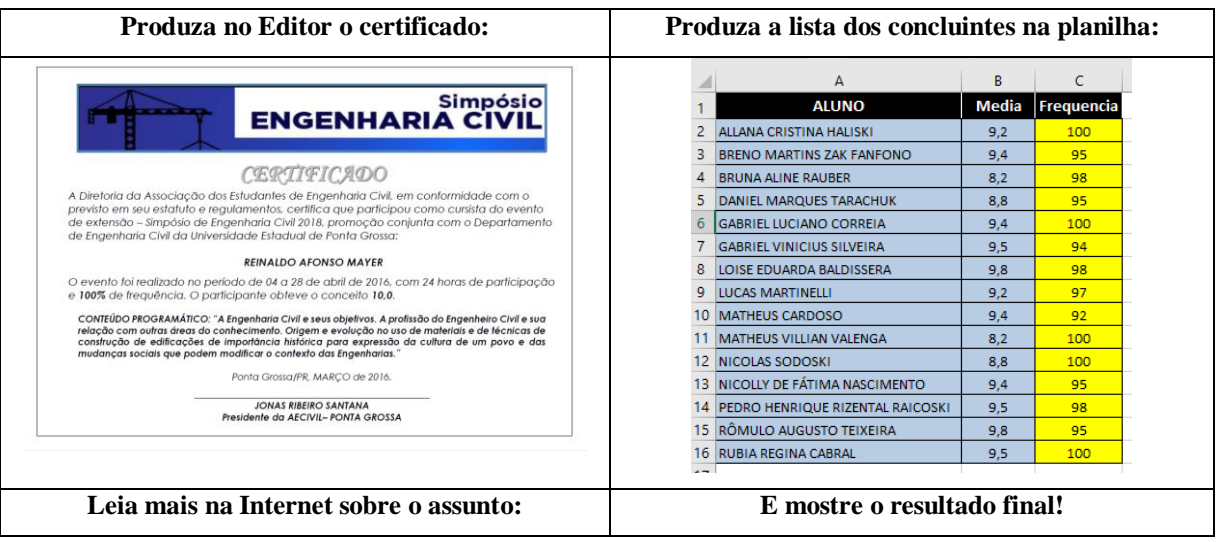

Fonte: o autor

### **RESULTADOS**

 $\overline{a}$ 

A educação pública atual ainda sofre com as possibilidades de relativização das tecnologias emergentes e seus objetivos, mesmo que muitos deles já estejam na pauta de análises com soluções apontadas por educadores de renome. Por outro lado, ela ainda é colocada não

<sup>7</sup> Tutorial disponibilizado para os alunos no link:

<https://drive.google.com/file/d/16rhciJtG8XmXgllT4huKW1C4y0HiXv4f/view?usp=sharing>

como uma possibilidade de preparação para a vida, mas sim da aprendizagem de padrões que visam atender às necessidades de profissionalização, relativizando valores comunitários.

Linch (2016, p. 138) analisa o método crítico estampado nos quadrinhos de Adams sob a ótica de que a condição humana, assim descrita, é fragmentada dentro de um número reduzido de papéis, pois todos

> .... são moldados de acordo com as expectativas de empregos. Os cursos rápidos, práticos e objetivos, preparam novas mãos para fazer girar a máquina empresarial. O indivíduo sabe que deve se adequar às exigências do mercado porque é substituível e pode ser facilmente ultrapassado por pessoas mais jovens e profissionalizadas. Aqueles que não atendem ao padrão profissional desejado são sistematicamente colocados para fora da cadeia de decisão, permanecendo eternamente subordinados, até serem demitidos ou, talvez, se aposentarem.

De posse da análise desse modelo crítico, educacionalmente, nossos futuros profissionais de educação podem fazer a diferença nas escolas, com estratégias que ampliem o uso da tecnologia nas aulas presenciais para romper barreiras entre os que não sabem, os que sabem pouco e os que sabem mais. Os resultados pedagógicos, serão mostrados em um relatório abrangente ao término da **"Oficina Dilbert com dez tarefas<sup>8</sup>** " envolvendo o personagem com interpretação de "tiras cômicas ligadas ao uso da tecnologia" que podem ser aproveitadas em uma aula ou mesmo algumas que podem resultar da criatividade dos participantes sobre temas ou assuntos ligados ao conteúdo da aula.

### **CONSIDERAÇÕES FINAIS**

Assim, além de preparar o aluno para vencer nos seus testes e avaliações, a função do professor atualizado é a de estimular o aluno a "cultivar valores e habilidades"<sup>9</sup> para uma formação onde o foco do aprendizado deve ser a educação para viver uma vida em constante evolução, para conviver com inúmeras situações que se situam além dos muros da escola.

### **REFERÊNCIAS**

 $\overline{a}$ 

ADAMS, Scott. **O princípio Dilbert.** Trad. Talita M. Rodrigues e Intercontinental Press. 2. Ed. Rio de Janeiro: Ediouro, 1996.

Linch, Luiz Ricardo. **O princípio Dilbert e a educação: humor e crítica à gestão do trabalho em uma tira em quadrinhos.** Revista História, Histórias, Programa de Pós-graduação da UnB**.** Brasília, 2016. Disponível em

[http://periodicos.unb.br/index.php/hh/article/viewFile/17020/15536.](http://periodicos.unb.br/index.php/hh/article/viewFile/17020/15536) Acesso em 02 abr. 2018.

<sup>8</sup> Cópia da proposta da oficina disponibilizada em

[https://drive.google.com/file/d/1pPP8X1xkvmzXBCSx\\_qwp56twabsOvw7d/view?usp=sharing](https://drive.google.com/file/d/1pPP8X1xkvmzXBCSx_qwp56twabsOvw7d/view?usp=sharing) <sup>9</sup> Referência da pesquisadora Fernanda Kalena em

[http://www.udemo.org.br/2014/2014/Leituras/Leituras14\\_0080\\_Educacao-e-promover-o-crescimento](http://www.udemo.org.br/2014/2014/Leituras/Leituras14_0080_Educacao-e-promover-o-crescimento-humano.html)[humano.html](http://www.udemo.org.br/2014/2014/Leituras/Leituras14_0080_Educacao-e-promover-o-crescimento-humano.html)